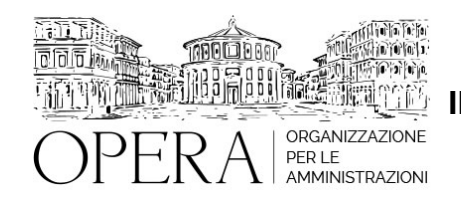

# **IL TFS, IL TFR, LA PREVIDENZA COMPLEMENTARE ED IL WELFARE INTEGRATIVO**

# **Corso Webinar in diretta streaming**

**Codice MEPA:** OPERA310

lunedi', 18 Novembre 2024

### **Relatore**:

**Dott. Pierluigi TESSARO** - Docente esperto nella gestione economica del rapporto di lavoro nella P.A., con particolare riferimento agli istituti contrattuali e i trattamenti economici/stipendiali. Autore di diverse pubblicazioni in materia

#### ●

- **Prima parte: il TFS e il TFR**
- Cos'è il TFS e cos'è il TFR?
- La differenza fra la previdenza obbligatoria e quella complementare o integrativa
- Chi si trova in regime di TFR e chi in regime di TFS?
- Il TFS e le prestazioni erogate
- I diversi trattamenti del TFS
- Le voci stipendiali di riferimento per il comparto
- Le voci stipendiali di riferimento per la dirigenza
- Il TFR: i riferimenti normativi
- La composizione del TFR
- La determinazione del contributo TFR nel pubblico impiego
- Le caratteristiche del TFR
- Le prestazioni in regime di TFR
- Il confronto fra TFS e TFR
- Il diverso trattamento di liquidazione del TFR rispetto al TFS
- Esempi di calcolo e liquidazione del TFS e del TFR
- L'accordo quadro in tema di TFR ed i successivi provvedimenti del Governo
- Le differenze di trattamento del TFR fra pubblico e privato
- Il D.L. 78/2010 e le conseguenze successive
- Le sentenze della Corte Costituzionale sui passaggi da un regime all'altro e sulle ritenute operate
- Il TFR nel settore privato
- Il trattamento economico del TFS e del TFR, le modalità di trattenuta nel cedolino paga e l'indicazione nella C.U.
- Le tempistiche di liquidazione e gli importi da corrispondere dei trattamenti all'atto della cessazione del rapporto di lavoro nel pubblico impiego ed il confronto con il settore privato
- Il riepilogo dei trattamenti in regime di TFS e TFR

### **Seconda Parte: la previdenza complementare**

- La Previdenza Complementare o Integrativa
- L'introduzione della Previdenza integrativa in Italia: il D.lgs.vo 124/93
- Le finalità della Previdenza Complementare
- La Previdenza Complementare negli altri Paesi
- La deducibilità del Fondo Pensione
- La riforma della Previdenza Complementare in Italia: il D.lgs.vo 252/2005
- La situazione attuale della Previdenza Complementare in Italia
- Il modello di tassazione della Previdenza Complementare in Italia
- Il quadro della Previdenza Complementare nel pubblico impiego: l'adesione al fondo, il calcolo della ritenuta al dipendente, la deducibilità dal reddito complessivo, il costo a caricoente
- Le finalità e la natura del Fondo Perseo-Sirio
- I costi a carico dell'iscritto
- La contribuzione alla Previdenza Complementare nel pubblico impiego per chi è in TFR e per chi è in TFS
- Il quadro della situazione in caso di adesione o non adesione al fondo Perseo-Sirio
- Le prestazioni erogate dalla Previdenza Complementare
- Il regime fiscale dei fondi pensione nel pubblico impiego fino al 31/12/2017
- Il regime fiscale dei fondi pensione dal pubblico impiego dal 1/1/2018
- L'accordo Aran-Organizzazioni sindacali sull'adesione alla Previdenza Complementare nel Pubblico Impiego con la formula del silenzio-assenso per i dipendenti assunti dopo il 1/1/2019
- Le disposizioni contrattuali sul Fondo Perseo
- La previdenza complementare nel cedolino paga e nella C.U.
- La Commissione di vigilanza sui fondi pensione (COVIP)
- I controlli sul Fondo Perseo
- Il futuro dei Fondi Espero e Perseo-Sirio, le problematiche e gli ostacoli

## **Terza parte: il WELFARE**

- Il Welfare: che cosa si intende con questo termine?
- Le finalità del Welfare aziendale
- Le possibilità offerte dal datore di lavoro in tema di welfare aziendale
- Le misure di Welfare nella contrattazione di secondo livello nel settore privato
- La detassazione della produttività nei contratti di secondo livello del settore privato e le altre misure incentivanti
- Il confronto fra Welfare pubblico e privato
- Il Welfare integrativo nei CCNL del pubblico impiego
- La panoramica degli accordi di Welfare nelle ditte private
- Il glossarietto sulla principale terminologia usata

# **DESTINATARI**

Addetti all'ufficio del personale e/o impegnati nelle attività di controllo e di analisi dei dati stipendiali, responsabili del personale, dirigenti del servizio risorse umane.

### **OBIETTIVI**

Il corso ha lo scopo di analizzare:

le principali differenze fra il trattamento di fine servizio (TFS) ed il trattamento di fine rapporto (TFR);

- l'istituto della Previdenza Complementare, le modalità di calcolo e di trattenuta nel cedolino paga e i costi aziendali oltre alle novità per i dipendenti assunti dopo il 1/1/2019;

la nascita del Welfare nel pubblico impiego ed il confronto con il settore privato.

# **ORARIO DI SVOLGIMENTO**

9.00-13.30

### **NOTE**

# **QUOTA DI PARTECIPAZIONE**

Le quote di partecipazione variano a seconda del numero di iscrizioni per ciascuna Amministrazione

### **Primo partecipante - € 310**

### **Secondo e terzo partecipante - € 250**

### **A seguire - € 190**

#### **Comuni con numero di abitanti inferiore a 8000 - € 250 a partecipante**

La quota comprende: accesso all'aula virtuale, materiale didattico, attestato di partecipazione e replay del corso per 30 giorni dalla data di svolgimento del corso (su richiesta)

Le quote si intendono ad utente + IVA (se dovuta)

(Se la fattura è intestata ad Ente Pubblico, la quota è esente IVA, ai sensi dell'art. 10, D.P.R. n. 633/72)

(Si applica il bollo di € 2 a carico del cliente per fattura esclusa IVA di valore superiore a € 77,47)

#### **QUOTE DI PARTECIPAZIONE SPECIALI**

#### **QUOTE DI PARTECIPAZIONE SPECIALI**

### **Quota "RESIDENZIALE IN DIRETTA": €1500**

La quota consiste in un numero di accessi di max. 20 partecipanti in diretta per ciascuna amministrazione (in aula saranno presenti anche altre amministrazioni).

# **Quota "RESIDENZIALE ALL-INCLUSIVE": €2500**

La quota consiste in un numero di accessi di max. 50 partecipanti in diretta per ciascuna amministrazione a cui poter aggiungere un numero di accessi illimitato in differita (in aula saranno presenti anche altre amministrazioni).

#### **Quota "IN-HOUSE": €4000**

La quota consente, alla singola Amministrazione, di riservare il corso in forma esclusiva per i dipendenti dell'Ente fino ad un numero massimo di 100 partecipanti in diretta a cui poter aggiungere un numero di accessi illimitato in differita (in aula NON saranno presenti altre amministrazioni).

## **MODALITÀ DI ISCRIZIONE**

E' possibile iscriversi al corso telematicamente accedendo al sito [www.operabari.it](http://www.operabari.it), entrando nella sezione specifica del corso ed utilizzando il tasto "iscriviti on-line" presente in fondo alla pagina.

Diversamente è possibile contattare i nostri uffici:

[segreteria@operabari.it](mailto:segreteria@operabari.it)

0804676784

# **MODALITÀ DI PAGAMENTO**

Versamento della quota con bonifico bancario intestato a OperA SRL

BPER BANCA – IT57D0538704005000043104884

INTESA SAN PAOLO – IT59U0306941753100000002114

# **TEST DI VALUTAZIONE DELL'APPRENDIMENTO (OPZIONALE)**

E' possibile richiedere la somministrazione del test di verifica dell'apprendimento per il rilascio dell'attestato di superamento con profitto del corso.

n.b. La richiesta dovrà pervenire non oltre il terzo giorno precedente la data di inizio del corso.

# **FRUIZIONE E REQUISITI TECNICI**

### **Accesso alla piattaforma: www.operlapa.it**

I nostri operatori provvederanno ad effettuare la registrazione in piattaforma e trasmetteranno un'email con le credenziali di accesso all'indirizzo indicato in fase di iscrizione al corso.

In caso di smarrimento delle credenziali è possibile richiedere una nuova password utilizzando la funzione presente sotto il tasto LOGIN del sito www.operlapa.it: sarà sufficiente inserire nell'apposito campo l'indirizzo email fornito al momento dell'iscrizione al corso (solitamente quello istituzionale).

In caso di difficoltà contattare i nostri uffici al 0804676784.

### **Accesso al corso**

Il discente riceverà una seconda email di conferma di accesso al corso cui è iscritto. Da quel momento è possibile accedere alla piattaforma con le proprie credenziali e, successivamente, cliccare sul titolo del corso dove l'utente troverà il pulsante per collegarsi al webinar (aula digitale) e le altre funzionalità (download del materiale didattico, dell'attestato di partecipazione, questionario della qualità, domande al docente e accesso al replay). Nella stessa email sono contenute tutte le istruzioni di fruizione dell'attività formativa.

# **ZOOM**

E' consigliato dotarsi del software o dell'app di ZOOM sul dispositivo su cui si seguirà il corso.

In caso di difficoltà i nostri operatori sono sempre a vostra disposizione al numero 0804676784

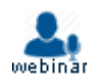